# <span id="page-0-1"></span><span id="page-0-0"></span>Logica per la Programmazione

# Lezione 3

▶ Dimostrazione di Tautologie e Sintassi del Calcolo Proposizionale

- ▶ Antonio, Corrado e Bruno... formalmente
- $\blacktriangleright$  Tautologie: dimostrazioni e controesempi
- $\triangleright$  Sintassi del Calcolo Proposizionale
- $\triangleright$  Ambiguità, precedenza tra connettivi e parentesi

#### Dimostrazioni di Tautologie: torniamo all'esempio del Test

#### **Premesse:**

- ► Se Corrado va al cinema, allora ci va anche Antonio;  $(C \Rightarrow A)$
- ▶ Condizione necessaria perché Antonio vada al cinema è che ci vada Bruno.  $(A \Rightarrow B)$

#### $\blacktriangleright$  Il giorno successivo possiamo affermare con certezza che:

- $\triangleright$  Se Corrado è andato al cinema, allora ci è andato anche Bruno.  $(C \Rightarrow B)$
- ► Nessuno dei tre amici è andato al cinema.  $(\neg A \land \neg B \land \neg C)$
- ▶ Se Bruno è andato al cinema, allora ci è andato anche Corrado  $(B \Rightarrow C)$
- $\triangleright$  Se Corrado non è andato al cinema, allora non ci è andato nemmeno Bruno.  $(\neg C \Rightarrow \neg B)$

#### Come possiamo essere certi della risposta?

 $\triangleright$  Bisogna determinare quale delle ultime 4 formule è *conseguenza logica* delle premesse, cioè quale delle seguenti formule è una tautologia:

1. 
$$
((C \Rightarrow A) \land (A \Rightarrow B)) \Rightarrow (C \Rightarrow B)
$$
  
\n2.  $((C \Rightarrow A) \land (A \Rightarrow B)) \Rightarrow (\neg A \land \neg B \land \neg C)$   
\n3.  $((C \Rightarrow A) \land (A \Rightarrow B)) \Rightarrow (B \Rightarrow C)$   
\n4.  $((C \Rightarrow A) \land (A \Rightarrow B)) \Rightarrow (\neg C \Rightarrow \neg B)$ 

- $\triangleright$  Si possono verificare con tabelle di verità o dimostrazioni, usando le leggi viste.
- $\triangleright$  Mostriamo che  $(1)$  è una tautologia, e che  $(2)$ ,  $(3)$  e  $(4)$  non sono tautologie

#### [Dimostrazione di Tautologie](#page-0-0)

## La (1) è una Tautologia (Transitività dell'implicazione)

$$
\begin{aligned}\n &\equiv \begin{array}{l}\n ((C \Rightarrow A) \land (A \Rightarrow B)) \Rightarrow (C \Rightarrow B) \\
&\neg ((C \Rightarrow A) \land (A \Rightarrow B)) \lor (C \Rightarrow B)\n \end{array}\n \end{aligned}\n \begin{aligned}\n &\equiv \begin{array}{l}\n ((\neg C \lor A) \land (\neg A \lor B)) \lor (\neg C \lor B)\n \end{array}\n \end{aligned}\n \begin{aligned}\n &\equiv \begin{array}{l}\n ((\neg C \lor A) \land (\neg A \lor B)) \lor (\neg C \lor B)\n \end{array}\n \end{aligned}\n \begin{aligned}\n &\equiv \begin{array}{l}\n ((\text{De Morgan})\n \end{array}\n \end{aligned}\n \begin{aligned}\n &\equiv \begin{array}{l}\n ((\text{De Morgan})\n \end{array}\n \end{aligned}\n \end{aligned}\n \begin{aligned}\n &\equiv \begin{array}{l}\n ((\text{C} \land \neg A) \lor (\neg A \lor B) \lor (\neg C \lor B)\n \end{array}\n \end{aligned}\n \begin{aligned}\n &\equiv \begin{array}{l}\n ((\text{De Morgan})\n \end{array}\n \end{aligned}\n \begin{aligned}\n &\equiv \begin{array}{l}\n ((\text{De Morgan})\n \end{array}\n \end{aligned}\n \begin{aligned}\n &\equiv \begin{array}{l}\n ((\text{C} \land \neg A) \lor (\neg A \lor \neg B) \lor (\neg C \lor B)\n \end{array}\n \end{aligned}\n \begin{aligned}\n &\equiv \begin{array}{l}\n ((\text{Comm.}), (\text{Assoc.})\n \end{array}\n \end{aligned}\n \begin{aligned}\n &\equiv \begin{array}{l}\n ((\text{Comm.}), (\text{Assoc.})\n \end{array}\n \end{aligned}\n \begin{aligned}\n &\equiv \begin{array}{l}\n ((\text{C} \lor \neg C) \land (\neg A \lor \neg C)) \lor ((A \lor B) \land (\neg B \lor B))\n \end{array}\n \end{aligned}\n \begin{aligned}\n &\equiv \begin{array}{l}\n ((\text{Dir}(A) \lor \neg C) \lor ((A \lor B) \land \neg T)\n \end{array}\n \end{aligned}\n \begin{aligned}\n &\equiv \begin{array}{l}\n ((\text{Dir}(A) \lor \neg C) \lor ((A \lor B) \land \neg T)\n \end{array}\n \end{aligned
$$

#### Come si vede che una Formula non è una Tautologia?

- ► Esempio: (3)  $((C \Rightarrow A) \land (A \Rightarrow B)) \Rightarrow (B \Rightarrow C)$
- ▶ Basta trovare un'interpretazione che la rende falsa
- $\blacktriangleright$  Evitare di costruire l'intera tabella di verità!!!
	- $\triangleright$  Determiniamo valori di verità per A, B e C che rendano falsa la formula
	- ▶ Poiché è un'implicazione, è falsa solo quando la premessa è vera e la conseguenza è falsa
	- $\triangleright$  Quindi  $(B \Rightarrow C)$  deve essere falso, quindi  $\{B \mapsto \mathbf{1}, C \mapsto \mathbf{0}\}\$
	- $\triangleright$  A questo punto si vede che per qualunque valore di A la premessa è vera.
	- ▶ Quindi le seguenti interpretazioni rendono la formula falsa:  ${A \mapsto 1, B \mapsto 1, C \mapsto 0}$  e  ${A \mapsto 0, B \mapsto 1, C \mapsto 0}$

#### Come si vede che una Formula non è una Tautologia? (2)

Mostrare che  $((A \Rightarrow B) \land \neg A) \Rightarrow B$  non è una tautologia

- Poiché è un'implicazione, è falsa solo quando la premessa è vera e la conseguenza è falsa
- $\triangleright$  Quindi  $\{B \mapsto \mathbf{0}\}\$
- $\triangleright$  La premessa è una congiunzione: per essere vera entrambi gli argomenti devono essere veri
- $\blacktriangleright \neg A$  è vera solo se  $\{A \mapsto \mathbf{0}\}\$
- ► Quindi abbiamo trovato l'interpretazione  $\{A \mapsto \mathbf{0}, B \mapsto \mathbf{0}\}\$
- $\triangleright$  Resta da controllare che renda la formula falsa

### Tautologia o no?

La formula  $((A \Rightarrow B) \land A) \Rightarrow B$  è una tautologia oppure no?

- $\triangleright$  Proviamo a mostrare che non lo è, cercando un controesempio. Poiché è un'implicazione, è falsa solo quando la premessa è vera e la conseguenza è falsa
- ► Quindi  ${B \mapsto 0}$
- $\triangleright$  La premessa è una congiunzione: per essere vera entrambi gli argomenti devono essere veri
- ► Quindi  ${A \mapsto \mathbf{1}}$
- ▶ Ma l'interpretazione trovata,  $\{A \mapsto \mathbf{1}, B \mapsto \mathbf{0}\}$  non rende falsa la formula, perché  $A \Rightarrow B$  è falso.
- $\blacktriangleright$  Infatti la formula è una tautologia, come si può dimostrare facilmente, e viene chiamata Modus Ponens.

### Altre Leggi utili: Leggi di Complemento

$$
p \lor (\neg p \land q) \equiv p \lor q \quad (Complemento)
$$
  

$$
p \land (\neg p \lor q) \equiv p \land q
$$

Dimostrazione di  $p \lor (\neg p \land q) \equiv p \lor q$ 

$$
\equiv \begin{array}{c} p \lor (\neg p \land q) \\ \equiv \\ (p \lor \neg p) \land (p \lor q) \\ \equiv \\ T \land (p \land q) \end{array} \quad \{(\text{Distr.})\} \\ \equiv \begin{array}{c} \text{[Distr.)} \\ \text{[Terzo Escluso]}\} \\ \equiv \\ (p \land q) \end{array}
$$

## Leggi di Assorbimento

$$
p \land (p \lor q) \equiv p \quad (Associometric)
$$
  

$$
p \lor (p \land q) \equiv p
$$

Dimostrazione di  $p \wedge (p \vee q) \equiv p$ 

$$
\equiv \begin{array}{c} p \wedge (p \vee q) ) \\ (p \vee F) \wedge (p \vee q) \\ (p \vee F) \wedge (p \vee q) \\ ( \text{Distr.} ) \} \\ (p \vee F) \\ (p \vee F) \\ (p
$$

#### Correttezza di semplici Inferenze

- **Possiamo usare il Calcolo Proposizionale per controllare se certe** semplici inferenze (simili ai sillogismi) sono corrette
- **Procedimento: si formalizza l'inferenza come un'implicazione** 
	- $\triangleright$  se la formula risultante è una tautologia, l'inferenza è corretta
	- $\blacktriangleright$  altrimenti non lo è e si può mostrare un controesempio
- **Imaggie in Studio oggi oppure domani, ma domani non studio, quindi studio** oggi"
	- Introduciamo  $SO = "Studio oggi"$  e  $SD = "Studio domain"$
	- ► Formalizziamo:  $((SO \vee SD) \wedge \neg SD) \Rightarrow SO$
	- $\triangleright$  È una tautologia (esercizio!), quindi l'inferenza è corretta
- $\triangleright$  "Se studio oggi allora domani non studio, ma oggi non studio, quindi domani studierò"
	- Introduciamo  $SO = "Studio oggi"$  e  $SD = "Studio domain"$
	- **► Formalizziamo:**  $((SO \Rightarrow \neg SD) \land \neg SO) \Rightarrow SD$
	- $\triangleright$  Non è una tautologia:  $SO = F$ ,  $SD = F$  la rende falsa, quindi l'inferenza non è corretta

#### Sintassi del Calcolo Proposizionale, nuovamente...

 $\triangleright$  Formule Proposizionali definite dalla seguente grammatica:

$$
\begin{array}{rcl}\langle Prop \rangle & ::= & \langle Prop \rangle \equiv \langle Prop \rangle \mid \langle Prop \rangle \land \langle Prop \rangle \mid \\ & & \langle Prop \rangle \lor \langle Prop \rangle \mid \langle Prop \rangle \Rightarrow \langle Prop \rangle \mid \\ & & \langle Prop \rangle \Leftarrow \langle Prop \rangle \mid \langle Atom \rangle \mid \neg \langle Atom \rangle \\ \langle Atom \rangle & ::= & \mathbf{T} \mid \mathbf{F} \mid \langle \text{Ide} \rangle \mid (\langle Prop \rangle) \\ \langle \text{Ide} \rangle & ::= & p \mid q \mid \ldots \mid P \mid Q \mid \ldots\n\end{array}
$$

- $\triangleright$  Categorie sintattiche:  $\langle Prop \rangle$ (iniziale),  $\langle Atom \rangle$ ,  $\langle Ide \rangle$
- **F** Tutti gli altri simboli sono terminali:  $\equiv$ ,  $\wedge$ , ...,  $\neg$ , (, ), **T**, **F**, p, q, ...
- ► Esempio di derivazione:  $\langle Prop \rangle \rightarrow^* P \Rightarrow \neg P \Rightarrow Q$
- ► Esempio di albero di derivazione:  $P \Rightarrow \neg P \Rightarrow Q$
- Esempio di valutazione della formula usando albero di derivazione

### Esempio di Derivazione

$$
\frac{\langle Prop \rangle}{\rightarrow} \frac{\langle Prop \rangle}{\langle Prop \rangle} \Rightarrow \langle Prop \rangle
$$
\n
$$
\frac{\langle (Prop \rangle \rightleftharpoons \langle Prop \rangle \rangle}{\langle Atom \rangle} \Rightarrow \langle Prop \rangle
$$
\n
$$
\frac{\langle Atom \rangle}{\rightarrow} \langle Prop \rangle
$$
\n
$$
\frac{\langle Atom \rangle}{\rightarrow} \langle Prop \rangle
$$
\n
$$
\frac{\langle Atom \rangle}{\rightarrow} \langle Prop \rangle
$$
\n
$$
\frac{\langle Atom \rangle}{\rightarrow} \langle Prop \rangle
$$
\n
$$
\frac{\langle Atom \rangle}{\rightarrow} \langle Prop \rangle
$$
\n
$$
\frac{\langle Atom \rangle}{\rightarrow} \langle Prop \rangle
$$
\n
$$
\frac{\langle (Atom \rangle ::= \langle Ide \rangle, \langle Ide \rangle ::= P \rangle}{\rightarrow} \langle Prop \rangle \Rightarrow \langle Prop \rangle)
$$
\n
$$
\frac{\langle (Prop \rangle ::= \langle Prop \rangle \Rightarrow \langle Prop \rangle)}{\rightarrow} \langle (Hop \rangle ::= \langle Atom \rangle, \langle Atom \rangle ::= \langle Ide \rangle \}
$$
\n
$$
\frac{\land}{\rightarrow} P \Rightarrow \frac{\langle Prop \rangle \Rightarrow \langle (Ide \rangle \rangle}{\rightarrow} Q
$$
\n
$$
\frac{\land}{\rightarrow} P \Rightarrow \frac{\land \text{Ide}}{\rightarrow} Q
$$
\n
$$
\frac{\land}{\rightarrow} P \Rightarrow \neg P \Rightarrow Q
$$
\n
$$
\frac{\land}{\rightarrow} P \Rightarrow \neg P \Rightarrow Q
$$
\n
$$
\frac{\land}{\rightarrow} P \Rightarrow \neg P \Rightarrow Q
$$
\n
$$
\frac{\land}{\rightarrow} P \Rightarrow \neg P \Rightarrow Q
$$
\n
$$
\frac{\land}{\rightarrow} P \Rightarrow \neg P \Rightarrow Q
$$
\n
$$
\frac{\land}{\rightarrow} P \Rightarrow \neg P \Rightarrow Q
$$
\n
$$
\frac{\land}{\rightarrow} P \Rightarrow \neg P \Rightarrow Q
$$
\n
$$
\frac{\land}{\rightarrow} P \Rightarrow \neg P \Rightarrow Q
$$
\n
$$
\frac{\land}{\rightarrow} P \Rightarrow \frac{\land}{\rightarrow} Q
$$
\n
$$
\frac{\land}{\rightarrow} P \Rightarrow \frac{\land}{\rightarrow} Q
$$
\n
$$
\frac{\land}{\rightarrow} P \Rightarrow \frac{\land}{\rightarrow} Q
$$
\n
$$
\frac{\land}{\rightarrow} P \Rightarrow \frac{\land}{\rightarrow} Q
$$
\n
$$
\frac{\land P
$$

#### Esempio di Derivazione e Albero di Derivazione

$$
\rightarrow \frac{\langle Prop \rangle}{\langle Prop \rangle} \rightarrow \langle Prop \rangle
$$
\n
$$
\rightarrow \frac{\langle Prop \rangle}{\langle Atom \rangle} \rightarrow \langle Prop \rangle
$$
\n
$$
\rightarrow \frac{\langle Prop \rangle}{\langle Atom \rangle} \rightarrow \langle Prop \rangle
$$
\n
$$
\rightarrow \frac{\langle (Prop \rangle ::= \langle Atom \rangle) \rangle}{\langle (Atom \rangle ::= \langle Map \rangle \langle Rep \rangle)}
$$
\n
$$
\rightarrow \frac{P \Rightarrow \langle Prop \rangle}{\langle Prop \rangle} \rightarrow \frac{\langle Prop \rangle}{\langle (Prop \rangle ::= \langle Prop \rangle) \rightarrow \langle Prop \rangle}
$$
\n
$$
\rightarrow \frac{P \Rightarrow \langle Prop \rangle}{\langle Pop \rangle} \rightarrow \frac{\langle Prop \rangle}{\langle (Prop \rangle ::= \langle Atom \rangle, \langle Atom \rangle ::= \langle Ide \rangle)}
$$
\n
$$
\rightarrow \frac{P \Rightarrow \langle Prop \rangle \rightarrow \langle Rep \rangle}{\langle (Prop \rangle ::= Q)} \rightarrow \frac{\langle (Prop \rangle ::= \langle Atom \rangle, \langle Atom \rangle ::= \langle Ide \rangle)}{\langle (Step \rangle ::= \neg \langle Atom \rangle, \langle Atom \rangle ::= \langle Ide \rangle)}
$$
\n
$$
\rightarrow \frac{P \Rightarrow \langle Prop \rangle \rightarrow Q}{\langle (deep \rangle ::= P)} \rightarrow \frac{\langle (Hop \rangle) ::= \langle Atom \rangle, \langle Atom \rangle ::= \langle Ide \rangle}{\langle (He \rangle ::= P)} \rightarrow \frac{P \Rightarrow \neg P \Rightarrow Q}{\langle (Step \rangle ::= P)} \rightarrow \frac{P \Rightarrow \neg P \Rightarrow Q}{\langle (Step \rangle ::= P)} \rightarrow \frac{P \Rightarrow \neg P \Rightarrow Q}{\langle (Step \rangle ::= P)} \rightarrow \frac{P \Rightarrow \neg P \Rightarrow Q}{\langle (Step \rangle ::= P)} \rightarrow \frac{P \Rightarrow \neg P \Rightarrow Q}{\langle (Step \rangle ::= P)} \rightarrow \frac{P \Rightarrow \neg P \Rightarrow Q}{\langle (Step \rangle ::= P)} \rightarrow \frac{P \Rightarrow \neg P \Rightarrow Q}{\langle (Step \rangle ::= P)} \rightarrow \frac{P \Rightarrow \neg P \Rightarrow Q}{\langle (Step \rangle ::= P)} \rightarrow \frac{P \Rightarrow \neg P \Rightarrow Q}{\langle (Step \rangle \land (Step \rangle ::= P)} \rightarrow \frac{P \Rightarrow \neg P \Rightarrow Q}{\langle (Step \rangle \land (Step \rangle ::= P)} \rightarrow \frac{P \Rightarrow \neg P \Rightarrow Q}{\langle (Step \rangle \land (Step \rangle ::= P)} \rightarrow \frac{P \Rightarrow \neg P \Rightarrow Q}{\langle (Step \rangle \land (Step \rangle ::= P)} \rightarrow \frac{P \Rightarrow \neg P \Rightarrow Q}{\langle (Step \rangle \land
$$

#### Ambiguità della Grammatica: un Esempio

► La formula  $P \Rightarrow \neg P \Rightarrow Q$  ha due alberi di derivazione diversi, che forniscono valori diversi per la stessa interpretazione  $P \mapsto 0, Q \mapsto 0$ .

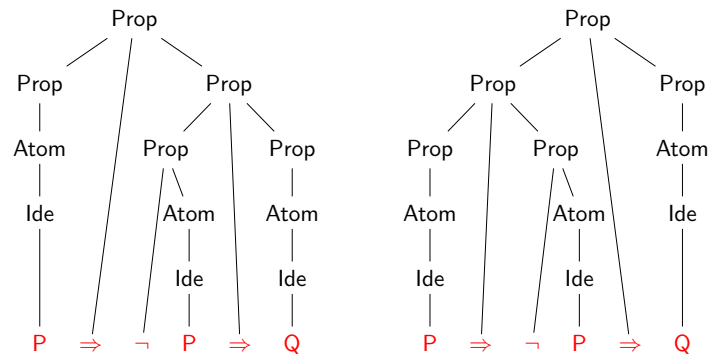

 $\triangleright$  Esercizio: mostrare che la prima è una tautologia, la seconda no

#### Precedenza tra Connettivi

▶ Stabiliamo i seguenti livelli di precedenza tra connettivi logici, per disambiguare le proposizioni:

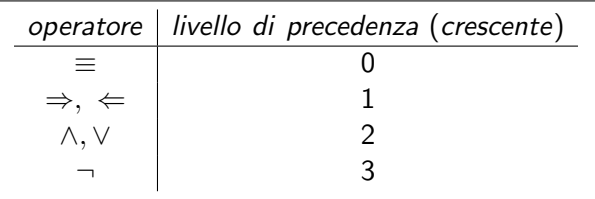

 $\blacktriangleright$  Per esempio,

- $P \rightarrow (P \rightarrow (Q \land R)) \equiv ((P \rightarrow Q) \land (P \rightarrow R))$  si può scrivere come  $P \Rightarrow Q \wedge R \equiv (P \Rightarrow Q) \wedge (P \Rightarrow R)$
- $\blacktriangleright$  Si noti che non stabiliamo
	- ► una precedenza tra  $\land$  e  $\lor$
	- ► regole di associatività per connettivi binari ( $\land$ ,  $\lor$ ,  $\Rightarrow$ , ...)

#### Come leggere le formule...

- $P \wedge Q \Rightarrow R \equiv R \vee P \Rightarrow S$ Ok, per le regole di precedenza diventa  $((P \land Q) \Rightarrow R) \equiv ((R \lor P) \Rightarrow S)$
- $\blacktriangleright$  P  $\land$  Q  $\land$  R

La formula è sintatticamente ambigua (ha due alberi di derivazione) ma per (Associatività-∧) abbiamo  $(P \wedge Q) \wedge R \equiv P \wedge (Q \wedge R)$ , quindi la consideriamo sintatticamente corretta

 $\blacktriangleright$  P  $\land$  Q  $\lor$  R

**Sintatticamente errata!!!** Mostrare che  $(P \wedge Q) \vee R$  non è equivalente a  $P \wedge (Q \vee R)$ 

- $\triangleright$   $P \Rightarrow Q \Rightarrow R$  Sintatticamente errata!!!
- $P \Rightarrow Q \equiv \neg P \vee Q$  Ok, si legge  $(P \Rightarrow Q) \equiv (\neg P \vee Q)$  (Elim- $\Rightarrow$ ), ma attenzione quando si applica!  $P \Rightarrow Q \wedge R \equiv \neg P \vee (Q \wedge R)$

#### Altre leggi utili: dimostrarle come esercizio

$$
P \land Q \Rightarrow P
$$
 (Sempl - A)  
\n
$$
P \Rightarrow P \lor Q
$$
 (Intro - V)  
\n
$$
P \Rightarrow Q \equiv \neg Q \Rightarrow \neg P
$$
 (Contropositiva)  
\n
$$
(P \equiv Q) \equiv (P \land Q) \lor (\neg P \land \neg Q)
$$
 (Elim -  $\equiv -bis$ )  
\n
$$
P \land Q \Rightarrow R \equiv P \land \neg R \Rightarrow \neg Q
$$
 (Scambio)